## **Boletim Técnico**

## **Mensagens de Advertência na Aprovação de Documentos de Frete**

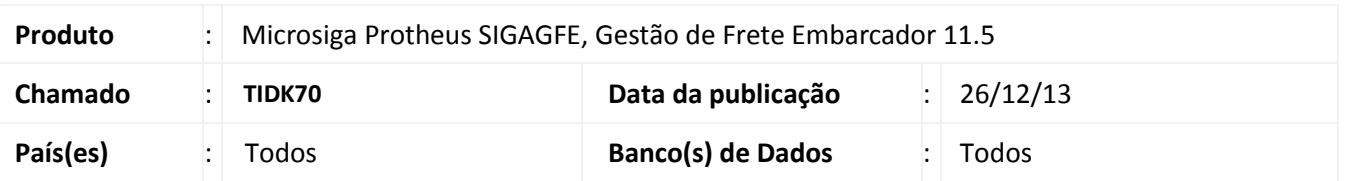

Melhoria no sistema para a rotina de aprovação de documento de frete **(GFEA066)** libere o documento de frete bloqueado sem a ocorrência de mensagens de advertência sendo apresentadas de forma indevida. Para viabilizar essa melhoria, é necessário aplicar o pacote de atualizações (*Patch*) deste chamado.

## **Procedimentos para Utilização**

## Em **Gestão de Frete Embarcador (SIGAGFE)** acesse **Atualizações > Auditoria de Frete > Aprovar Doc. Frete;**

Aprove um documento de frete que esteja com a situação bloqueada; O mesmo será aprovado sem ocorrência de mensagens de advertência em tela.

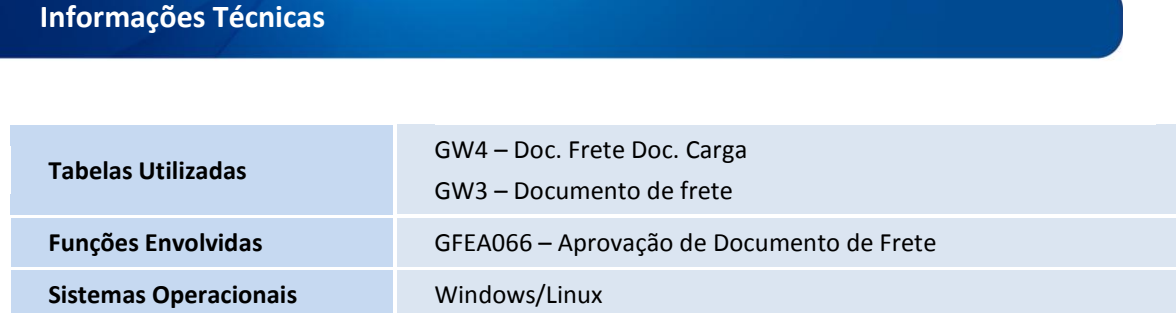

Documentos de Frete